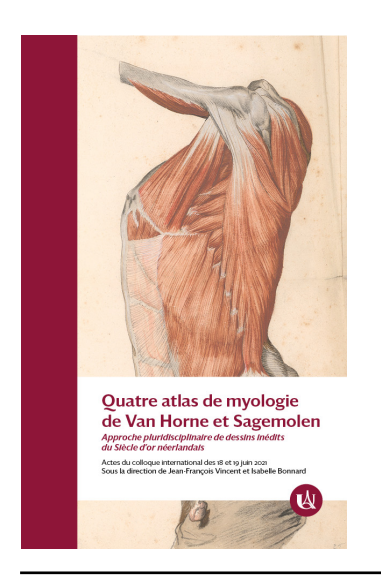

Sous la direction de Jean-François Vincent et Isabelle Bonnard

# Quatre atlas de myologie de Van Horne et Sagemolen

Université Paris Cité

L'étude matérielle du corpus de dessins de Marten Sagemolen et leurs interventions de conservation-restauration

Nadège Dauga, Nathalie Silvie, Natalie Coural, Myriam Eveno

https://doi.org/10.53480/van-horne.1414e3 Éditeur : Université Paris Cité Lieu d'édition : Paris Année d'édition : 2022

**Référence à citer :** Dauga, Nadège, et al., « L'étude matérielle du corpus de dessins de Marten Sagemolen et leurs interventions de conservation-restauration », in *Quatre atlas de myologie de Van Horne et Sagemolen*, sous la direction de Vincent, Jean-François et Isabelle Bonnard, Paris : Université Paris Cité, 2022. https://doi.org/10.53480/van-horne.1414e3

Les atlas ont fait l'objet d'un inventaire complet dans l'annexe 2 de l'ouvrage suivant : VINCENT, Jean-François et Chloé Perrot. La myologie de Johannes van Horne et Marten Sagemolen : quatre volumes de dessins d'anatomie du Siècle d'or retrouvés à la Bibliothèque interuniversitaire de santé (Paris). Paris : Bibliothèque interuniversitaire de santé, 2016. https://hal.archives-ouvertes.fr/hal-03768364

Traduction anglaise : Vincent, Jean-François and Chloé Perrot. Johannes van Horne and Marten Sagemolen's myology: four volumes of anatomical drawings of the Golden Age rediscovered at the Bibliothèque interuniversitaire de santé (Paris). Paris : Bibliothèque interuniversitaire de santé, 2016. https://hal.archives-ouvertes.fr/hal-03768364

Les quatre atlas (Ms 27, Ms 28, Ms 29 et Ms 30) sont disponibles en accès libre dans la bibliothèque numérique Medica : https://www.biusante.parisdescartes.fr/histoire/medica/presentations/sagemolen.php Ils sont diffusés selon les termes de la Licence Ouverte Etalab 1.0. : https://www.etalab.gouv.fr/licence-ouverte-open-licence/

© Nadège Dauga et al. 2022

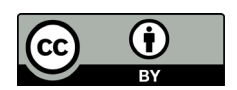

Chapitre publié en accès ouvert selon les termes de la licence Creative Commons Attribution License 4.0 (CC BY), qui permet l'utilisation, la distribution et la reproduction sans restriction, et la reproduction sur tout support, à condition que l'œuvre originale soit correctement citée. https://creativecommons.org/licenses/by/4.0/.

# L'étude matérielle du corpus de dessins de Marten Sagemolen et leurs interventions de conservation-restauration

Nadège Dauga [https://orcid.org/0000-0001-6266-0889](https://orcid.org/0000-0001-6266-0889 ) nadege.dauga@orange.fr Restauratrice du patrimoine indépendante, spécialité arts graphiques

Nathalie Silvie [https://orcid.org/ 0000-0003-1824-4057](https://orcid.org/ 0000-0003-1824-4057 ) nathalie.silvie@free.fr Restauratrice du patrimoine indépendante, spécialité arts graphiques

Natalie Coural natalie.coural@culture.gouv.fr Centre de recherche et de restauration des musées de France (C2RMF)

Myriam Eveno [https://orcid.org/0000-0002-4122-1999](https://orcid.org/0000-0002-4122-1999 ) myriam.eveno@culture.gouv.fr Centre de recherche et de restauration des musées de France (C2RMF)

étude matérielle et technique des dessins des quatre al-<br>bums de Sagemolen et Van Horne qui suit a été confiée à<br>deux restauratrices d'arts graphiques indépendantes par<br>L'Santé médecine Menée au sein des ateliers de restau bums de Sagemolen et Van Horne qui suit a été confiée à deux restauratrices d'arts graphiques indépendantes par la BIU Santé médecine. Menée au sein des ateliers de restauration du C2RMF à Versailles, elle résume l'analyse et la caractérisation des constituants des matériaux graphiques de manière non intrusive par le biais d'imageries scientifiques. Parmi les objectifs définis au début du projet figurait la compréhension des processus de création des dessins et de constitution des albums, parallèlement aux interventions de conservation-restauration, visant quant à elles à assainir les albums et à permettre leur manipulation en vue notamment de leur numérisation.

## **Apport de l'imagerie**

Le dessin représentant une *Myologie du tronc* (65 x 37,5 cm, inv. Ms 27, f<sup>o</sup> 5) est présenté ci-dessous à titre d'exemple. L'œuvre a été photographiée sous différents rayonnements. Les informations que l'on peut tirer de l'imagerie infra-rouge fausses couleurs, image composite issue de l'image infrarouge et de l'image en lumière visible, sont, à nos yeux, particulièrement intéressantes. Cet examen met en évidence

les tracés à base de carbone qui apparaissent noirs comme le dessin préparatoire de la tête du jeune modèle. Si les matériaux au carbone ne changent pas de couleur sur cette image, les encres ferrogalliques, très utilisées pour l'écriture et les contours des dessins, deviennent plus rosées. C'est ce que l'on peut constater sur les inscriptions ainsi que sur le buste (figure A).

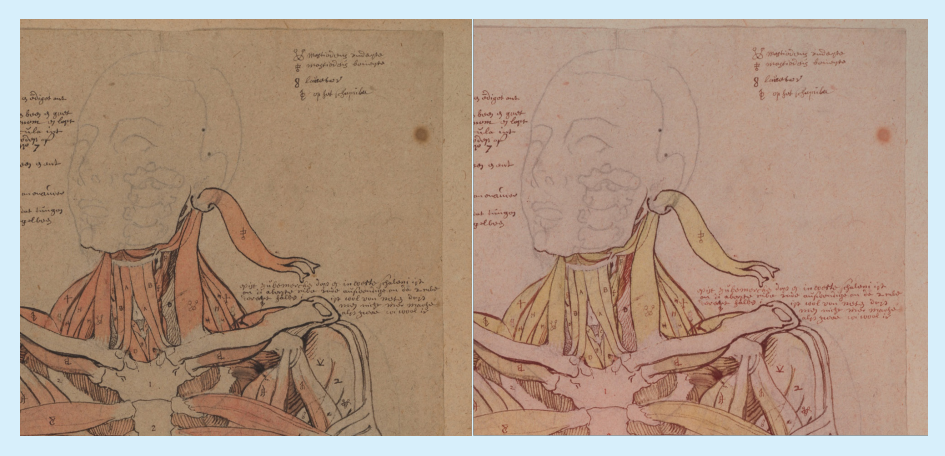

#### Figure A.

Détail du Ms 27 (5) (© C2RMF/Salinson Philippe). Image en lumière visible (à gauche) et en infrarouge fausse couleur (IRFC) à droite. Les tracés à base de carbone restent noirs en IRFC tandis que les encres ferrogalliques prennent une teinte plus rosée

## **Apports de la spectrométrie de fluorescence X**

Concernant le folio 2 du Ms 30 (figure B), la spectrométrie de fluorescence X a permis d'apporter des informations sur certains des matériaux employés pour l'exécution du dessin. De l'encre ferrogallique a été utilisée pour l'exécution des mèches brunes des cheveux. Cette encre, fabriquée à partir de noix de galle et de sulfate de fer mélangés à une gomme est

caractérisée par la présence de soufre, de potassium et de fer (figure C). Les fins traits de crayons noirs des cheveux et ceux figurant l'ombre des pieds sont plus probablement réalisés à partir d'un matériau composé de noir de carbone, peut-être de la pierre noire. Les tracés rouges sur l'avant-bras sont obtenus avec un matériau riche en

fer et contenant un peu de silicium. Il s'agit de sanguine, une pierre naturelle à base d'argile et d'oxyde de fer. Les autres tracés analysés renferment beaucoup de plomb : gouache à base de blanc de plomb, comme par exemple le tracé brun sur le nez. Les tracés gris clair sur le torse et au niveau du cou renferment, en plus du pigment au plomb, un peu de cuivre. Enfin, les tracés noirs dans la main sont également composés de plomb. S'agit-il de blanc de plomb teinté avec un pigment noir ou plutôt d'une altération du pigment blanc ? Le blanc de plomb est connu pour s'altérer dans certains cas en sulfure de plomb de couleur noire<sup>a</sup>. Les analyses par fluorescence X confirment la présence d'un petit peu de soufre, ce qui est en faveur de cette dégradation. Des analyses complémentaires par diffraction X ou spectrométrie Raman permettront de compléter ces premiers résultats.

a. Vinther Hansen, Birgit and Hanne Karin Sørensen, « Blackening of Lead White. Unexpected Finds on Salted Prints and Lithographic Portraits », *Journal of Paper Conservation* 18, no 3 (2017) : 104-108. https:// doi.org/10.1080/18680860.2017.1455299

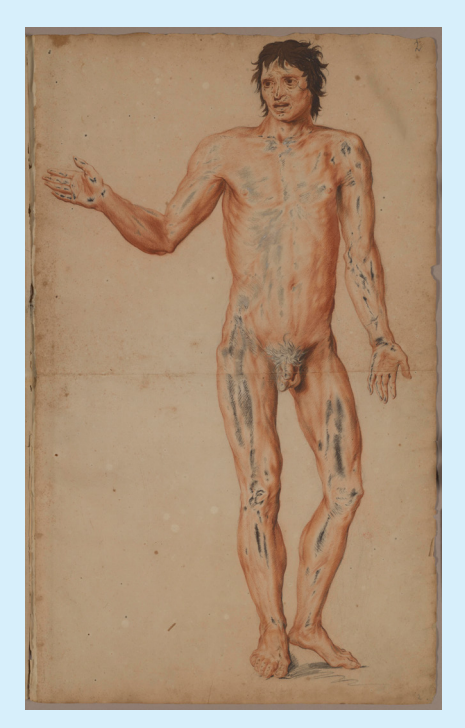

Figure B. Ms 30 (2) (© C2RMF/Salinson Philippe).

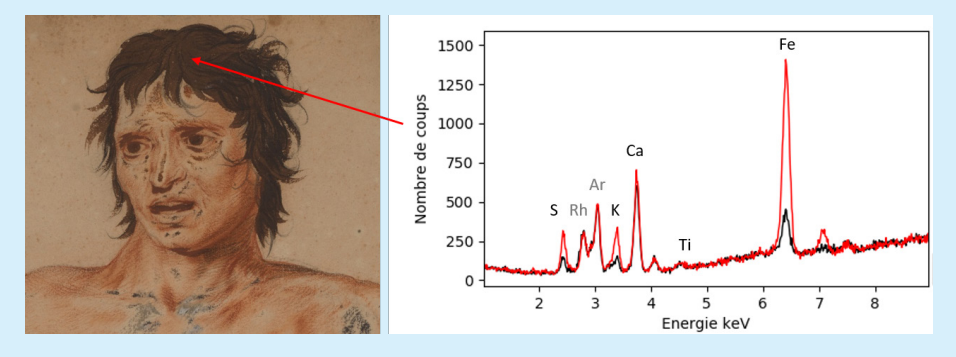

#### Figure C.

Détail du Ms 30 (2) (© C2RMF/Salinson Philippe). Les spectres d'émission X du papier (en noir) et d'un point d'analyse dans les cheveux (en rouge) sont comparés. Le soufre (S), le potassium (K) et le fer (Fe) très présents dans le matériau des cheveux sont des éléments caractéristiques d'une encre ferrogallique. Les autres éléments issus du papier sont le calcium (Ca) et un peu de titane (Ti). Le rhodium (Rh) provient du tube d'analyse et l'argon (Ar) de l'air ambiant.

## **Les investigations scientifiques**

Un dessin est constitué d'un mince dépôt de matière posé directement sur le support, en général sans préparation. Parmi le large éventail de moyens d'étude des œuvres d'art, seul un nombre restreint est applicable aux œuvres graphiques, sur lesquelles les prélèvements de matière sont rarement mis en œuvre.

Au Centre de recherche et de restauration des musées de France, un dossier d'imageries scientifiques a été préalablement réalisé par Philippe Salinson sur des dessins provenant des manuscrits 27, 28, 29, et 30. Environ 200 documents ont été produits. Il s'agit de photographies en lumière visible, directe et rasante, sous éclairage ultraviolet, en infrarouge et par réflectographie infrarouge. À partir de ces images, des documents en infrarouge fausses couleurs et U.V. fausses couleurs ont été produits. Toute cette documentation a procuré des indications précieuses sur les matériaux, les techniques de réalisation et les interventions d'anciennes restaurations.

Concernant les techniques analytiques, l'étude des matériaux graphiques a été faite par spectrométrie de fluorescence X, une analyse chimique élémentaire qui permet de déterminer les éléments en présence dans l'échantillon. Le résultat se présente sous la forme d'un spectre d'émission X. La matière, soumise à un faisceau de rayons X, réémet des rayons X caractéristiques des éléments chimiques présents dans le matériau analysé. Les éléments légers comme le carbone ne peuvent être détectés. En revanche il peut être possible d'identifier les éléments à partir du silicium quand celui-ci est très présent. Cet examen est direct et non-invasif. Les analyses faites par Eric Laval (C2RMF) sur les feuillets 2, 3, 5 et 17 du manuscrit Ms 30 ont permis d'identifier une partie des matériaux employés par Sagemolen.

## **L'étude matérielle et technique des dessins**

Pour cette étude, nous avons notamment ouvert trois champs d'investigation de manière à mieux comprendre le travail de l'anatomiste Johannes van Horne<sup>1</sup> avec l'artiste peintre et dessinateur Marten Sagemolen<sup>2</sup> et

**<sup>1.</sup>** Johannes van Horne (Amsterdam, 1621-Leyde, 1670), anatomiste et professeur d'anatomie à l'université de Leyde, issu d'une riche famille.

<sup>2.</sup> Marten Sagemolen ou Saeghmolen (Oldenburg, 1620-Amsterdam, 1669), peintre, dessinateur, peintre décorateur d'intérieur, graveur et professeur prestigieux à Leyde. Membre de l'Académie de peinture et de dessins de Leyde.

tenter de répondre à certaines questions soulevées, notamment l'éventualité que le corpus ait pu constituer un travail préparatoire à la réalisation d'une édition gravée et imprimée. Les champs que nous présentons ici sont les suivants : les techniques graphiques employées par Sagemolen<sup>3</sup> ; les papiers utilisés pour la réalisation des dessins et des albums<sup>4</sup> ; l'identification des méthodes de report des dessins employées pour la réalisation des séries.

Le corpus que constituent les quatre albums conservés à la BIU Santé médecine nous a d'abord paru assez homogène, avec ses séries de dessins de myologies en couleurs mais à y regarder de plus près, nous nous sommes vite rendu compte qu'il n'en était rien et que bien au contraire l'ensemble était hétérogène tant du point de vue des techniques et des factures des dessins que des papiers utilisés. Des dessins très aboutis coexistent avec des dessins se rapprochant plus d'études préparatoires et Sagemolen semble osciller en permanence entre les deux.

## La palette des techniques graphiques utilisées pour la réalisation des dessins

Pour replacer la création de ces dessins dans leur contexte historique il faut avant tout rappeler que la commande faite à Sagemolen par Van Horne de Leyde, anatomiste célèbre à son époque, avait pour finalité de présenter des dessins de grande qualité aussi bien esthétique que scientifique. La commande privée d'un corpus anatomique, initiée par Van Horne, rentrait probablement dans un cadre plus vaste à portée pédagogique. La collaboration d'un artiste peintre avec un anatomiste était une pratique courante à l'époque et Sagemolen en digne professeur et membre de l'Académie de peinture et de dessins de Leyde maîtrisait parfaitement les techniques artistiques. L'élaboration des dessins de Sagemolen est classique, du tracé préparatoire aux techniques de rehauts. Les tracés des contours et du rendu des volumes ainsi que la mise en couleurs recherchée pour parvenir à une étude myologique de grande beauté et d'un rendu réaliste font de ce corpus un cas unique pour cette époque.

**<sup>3.</sup>** Les techniques graphiques ont été identifiées initialement à l'œil nu et sous loupe binoculaire, puis confirmées ou infirmées à partir des images scientifiques et des résultats des analyses par fluorescence X faites au C2RMF.

**<sup>4.</sup>** Les éléments constitutifs des reliures tels que les plats et les contreplats ont en revanche été davantage étudiés par les restaurateurs de la BnF.

Les techniques graphiques que nous avons relevées dans les dessins sont souvent similaires pour une même série mais en revanche elles peuvent être différentes d'une série à l'autre et des variations sont observables dans un même album.

L'artiste a utilisé une multiplicité de matériaux graphiques qu'il a pu combiner à loisir : tracés préparatoires directs ou par report, contours tracés à l'encre et à la plume ou par report, effets de modelés rendus par l'usage de techniques sèches<sup>5</sup> ou humectées, complétées de lavis colorés. Toutes ces techniques visent un unique but : rendre réalistes les compositions, qu'il s'agisse des ostéologies ou des myologies. Nous présentons ci-dessous quelques focus illustrant cette richesse.

### **Les noirs**

Les matériaux *noirs* utilisés par Sagemolen sont des pigments naturels d'origine minérale (graphite, pierre noire) ou végétale (fusain, encre noire). Tous ont le point commun d'être à base de carbone, ce qui leur assure une grande stabilité au cours du temps. Ils sont employés bruts ou mélangés à d'autres substances.

Ils se retrouvent notamment dans : les tracés préparatoires (figure 1), exécutés le plus souvent au graphite ou à la pierre noire ; les tracés de contours (figure 2) exécutés à la plume et encre noire ou plus rarement par des procédés de report dont le matériau semble gras (figure 3) ; les rendus des modelés, exécutés par exemple à la pierre noire avec des hachures croisées (figure 4).

Sagemolen a également travaillé ces matières noires en lavis pour souligner les modelés. Les lavis peuvent être simples (figure 5) ou plus subtils avec des ajouts de matière comme par exemple de la gouache blanche pour donner des aplats gris pâle mats, davantage adaptés pour les grisailles (figure 6).

### **Les bruns**

Pour de nombreux dessins, Sagemolen a utilisé de l'encre brune à l'aide d'une plume pour dessiner les contours des formes. L'observation de cette encre, couplée aux observations des imageries scientifiques et de

**<sup>5.</sup>** Pierre noire, graphite, sanguine, fusain, craie blanche.

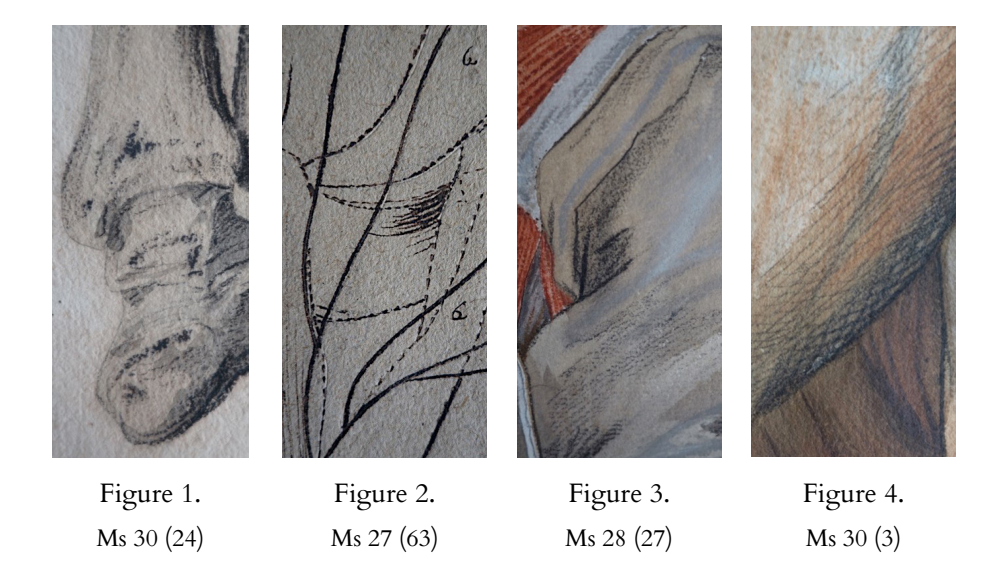

tests d'identification<sup>6</sup> semble nous indiquer que les encres des contours, très sombres, sont de nature ferrogallique7 . Nous retrouvons d'ailleurs cette encre dans les numérotations des planches dessinées, les nombreuses annotations en marge des dessins dans les albums Ms 27 et Ms 29 ainsi que sur les signes liés à la nomenclature anatomique (figure 7).

Il a également réalisé des lavis bruns, notamment pour les dessins d'ostéologie (figure 8). Ceux diffusant et transparaissant au verso des dessins nous restent indéterminés et nous questionnent (figure 8 bis). Serait-ce de l'aquarelle ou une encre mélangée à de l'essence ? Des analyses réalisées en laboratoire seraient à faire pour révéler la nature exacte des composants de ces types de lavis bruns.

**<sup>6.</sup>** Les tests ont été effectués avec la méthode du *Dutch Fe-Migration Mending Test*, développée aux Pays-Bas par Jacobi, Eliza, Phan Tan Luu, Claire, Reissland, Birgit, Rouchon, Véronique et *al*., « The Dutch Fe-Migration Mending Test: Exploring Further Areas of Use », *Journal of Paper Conservation* 15, no 1 (2014) : 9-15. <https://hal.archives-ouvertes.fr/hal-01433121/>

**<sup>7.</sup>** L'encre ferrogallique ou métallogallique est le produit d'une réaction chimique entre une substance végétale, le tanin, et un sel métallique. Le tanin était extrait principalement des noix de galle du chêne, excroissances produites par les piqûres d'insectes parasites. Le sel métallique était du sulfate de fer, quelquefois associé à du sulfate de cuivre, dissout dans l'eau en présence de gomme arabique (Guicharnaud, Hélène et Alain Duval, « Les encres » *in*  cat. *Au-delà de l'image. Les techniques du dessin révélées par la science*, Musée des Beaux-Arts de Rennes, exposition du 23 mai au 26 août 2007, en co-production avec le Centre de Recherche et de Restauration des Musées de France, p. 81).

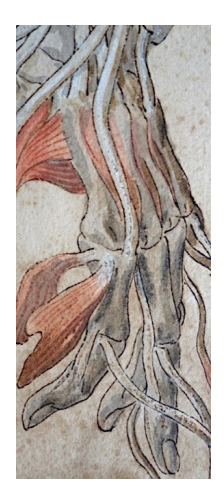

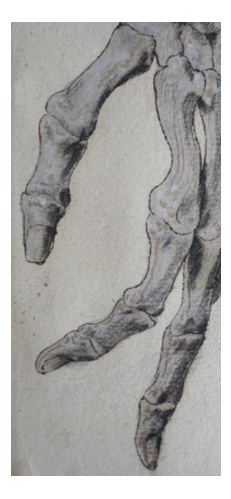

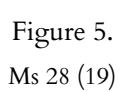

Figure 6. Ms 28 (23)

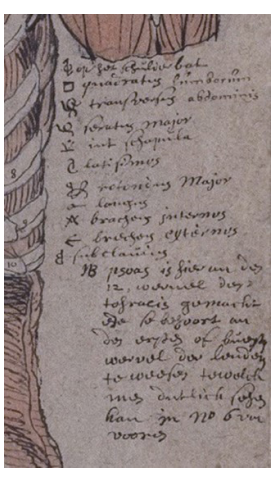

Figure 7. Ms 27 (8)

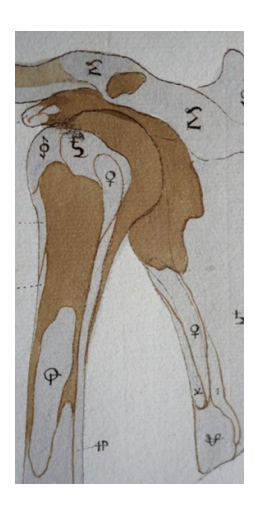

Figure 8. Ms 28 (24)

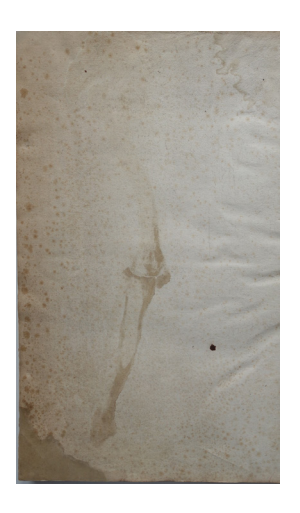

Figure 8 bis. Ms 28 (46) verso

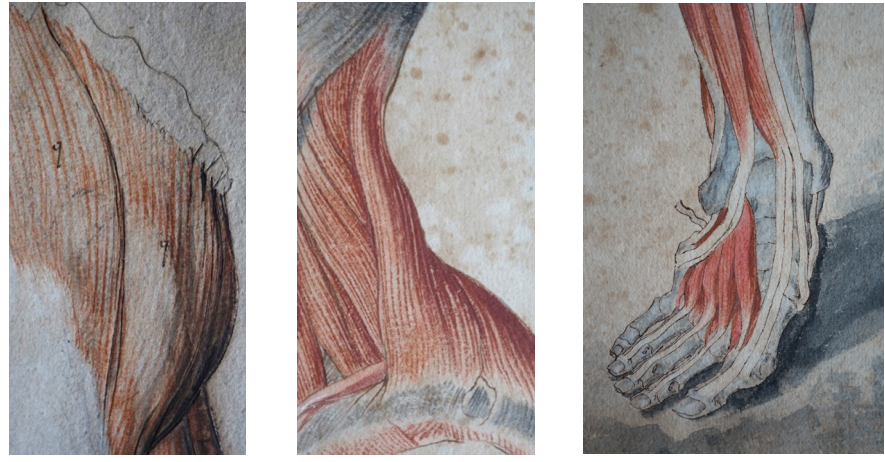

Figure 9. Ms 29 (21)

Figure 10. Ms 28 (3)

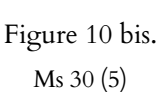

### **Les rouges**

Pour représenter l'écorché de la musculature de façon évidente, Sagemolen a employé principalement des sanguines et parfois de l'aquarelle.

La sanguine, sous forme de pierre naturelle est utilisée pour la mise en couleur de base. Il s'agit d'une matière minérale à base d'argile et d'oxydes de fer, le plus souvent de l'hématite, dont la teinte varie du rouge orangé clair au rouge brun assez foncé. Sagemolen l'a travaillée soit en tracés secs par crayonnages ou par des jeux de hachures (figure 9), soit en l'humectant pour fixer les traits instantanément sur certains dessins. Ces derniers ont pu être rehaussés par application de sanguine au pinceau (figure 10). Des lavis de sanguine sont également utilisés pour signifier les modelés (figure 10 bis).

Pour la mise en couleurs des muscles, Sagemolen a aussi utilisé des aquarelles de teintes variant entre le rouge, le rose et l'orangé sur quelques séries (figure 11). Il a également employé cette technique pour accentuer l'effet coloré. Du vermillon, qui est un sulfure de mercure, a été notamment identifié par fluorescence X sur des aquarelles.

Il est remarquable que la série des dessins à la sanguine de l'album Ms 30 soit exécutée avec plusieurs sortes de sanguines naturelles aux tonalités (figure 12) variant du rouge orangé au rouge brun selon des applications très différentes : hachures, estompe, lavis à partir de tracés secs ; hachures et rehauts de tracés humectés ; complément de lavis d'aquarelle rouge carmin.

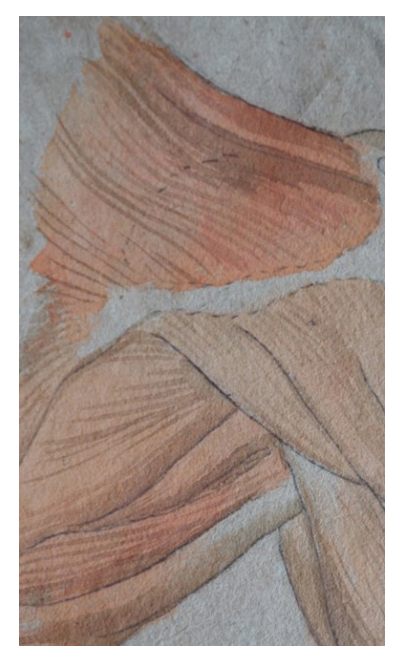

Figure 11. Ms 27 (54)

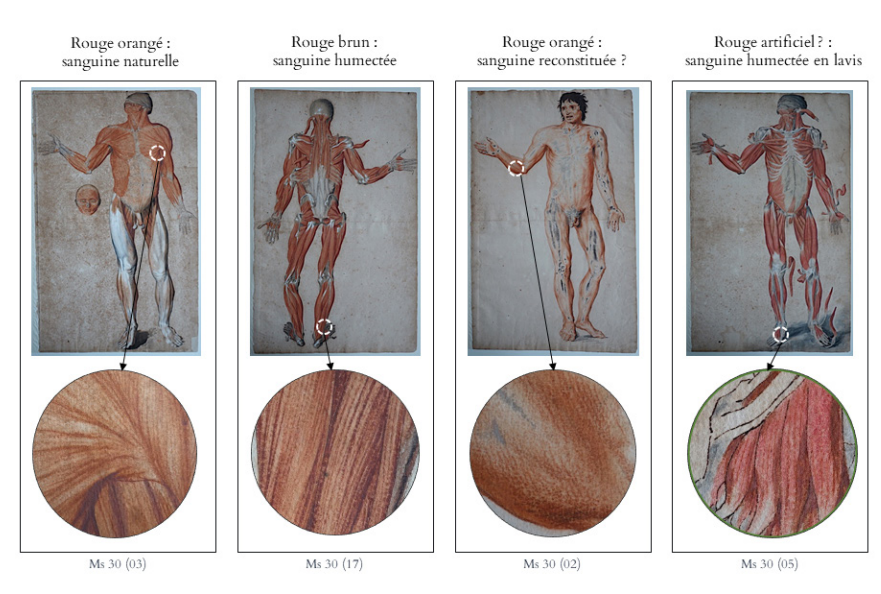

Figure 12. Panorama de nuances de rouge sur différents dessins de l'album Ms 30

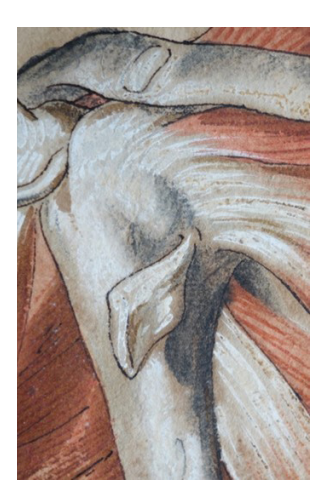

Figure 13. Ms 28 (19)

#### **Les blancs**

Dans la tradition du dessin classique, les rehauts de lumière sont toujours représentés avec du blanc, soit en technique sèche avec de la pierre blanche<sup>s</sup>, soit en technique humide avec de la gouache ou de la détrempe blanches. Sagemolen a suivi cette règle et l'a agrémentée en combinant et superposant des couches de blanc de nature différente entre elles pour obtenir des rehauts rehaussés. L'effet obtenu proche de la technique picturale (figure 13) lui est particulier.

Sur certaines séries, il a employé de la gouache blanche à base de blanc de plomb, appelé aussi céruse9 . Le carbonate de plomb qui le constitue est très instable à l'air et réagit en se noircissant dans un processus de sulfuration. Certains empâtements sur certains grands dessins du Ms 27<sup>10</sup> sont restés très frais et presque intacts tandis que d'autres se sont considérablement noircis comme par exemple sur le folio 78<sup>11</sup> (figure 14).

**<sup>8.</sup>** Il s'agit généralement d'un calcaire crayeux à l'état naturel (calcite de carbonate de calcium). **9.** La céruse existe à l'état naturel sous forme minérale, l'hydrocérusite, mais elle a surtout été synthétisée chimiquement à partir d'une réaction du plomb à des vapeurs d'acide acétique. **10.** Ms 27 (74-87).

**<sup>11.</sup>** Ce folio est le plus dégradé de la série : le papier est très bruni et très fragilisé autour de la pliure centrale avec de nombreuses déchirures et des petites lacunes. Il est le seul de la série à ne pas présenter de bande de renfort au verso de la pliure centrale en dépit de ses altérations. Ces dégradations semblent indiquer que ce dessin a été particulièrement manipulé et exposé comme une pièce de qualité.

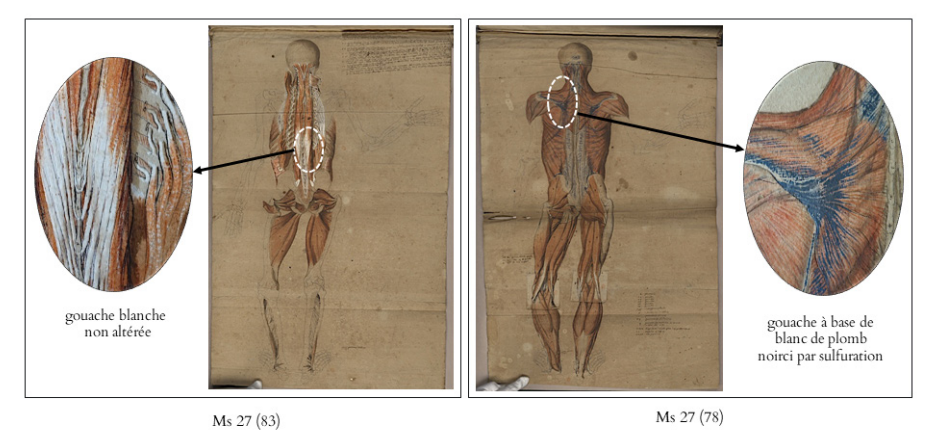

Figure 14. Sulfuration des blancs de plomb

Face à la pluralité des dessins constituant ce corpus hétérogène, nous avons ainsi été confrontées à de nombreux paramètres à analyser.

Les questions soulevées portent sur la multiplicité des techniques et des matériaux rencontrés et leur mode d'application, ainsi que sur la diversité des factures graphiques et la complexité de leurs combinaisons dans les séries de dessins.

Des investigations supplémentaires seraient nécessaires pour étayer nos hypothèses : préciser l'identification des techniques et la nature des composants graphiques ; vérifier l'hypothèse d'ajouts postérieurs avec des corrections sur des dessins des albums Ms 27 et Ms 30 ; vérifier la présence ou non de plusieurs *mains* dans l'album Ms 30 et la série des folios 39 à 45 de l'album Ms 27 ; préciser la chronologie de la réalisation de ces dessins et la logique des différentes séries entre elles dans les albums ; éclaircir dans la mesure du possible la relation maître à élèves si l'on considère que pour mener ce projet d'envergure Sagemolen avait constitué un atelier avec des apprentis et d'éventuels artistes associés.

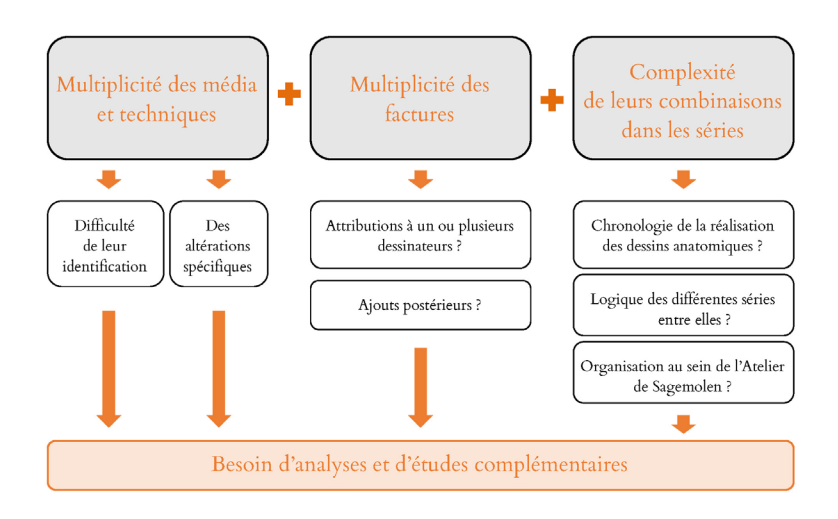

Schéma de synthèse 1.

Problématiques soulevées par l'étude des dessins

### Les papiers des dessins et leur correspondance dans les quatre albums

Les dessins du corpus ont tous été exécutés séparément sur des feuilles de papier vergé de différents formats, de teintes et qualité diverses. Certaines ont a priori été préservées entières, conservant ainsi leur format d'origine, et d'autres ont été découpées postérieurement pour être rassemblées en albums<sup>12</sup>.

Deux grandes catégories de papiers se distinguent : d'une part, les papiers pour les dessins et les feuilles manuscrites sur lesquelles sont écrites les nomenclatures et les légendes<sup>13</sup> et d'autre part, les papiers utilisés pour les pages de support des albums et les feuilles de protection des dessins constituant les corps d'ouvrage.

Une exception est à noter. Les papiers des supports de montage des dessins de petites têtes du Ms 28 (ff° 8-15) sont les mêmes que ceux sur lesquels sont directement dessinées les premières têtes de cette série en début de ce même album (ff° 2-7).

**<sup>12.</sup>** Certains bords sont coupés nets et le fait que certaines inscriptions soient à ras des bords, voire même très légèrement coupées semble attester que les feuilles ont été rognées au moment de la reliure.

**<sup>13.</sup>** Il s'agit du Ms 27 (1) et du Ms 29 (58).

#### **Les papiers des dessins et nomenclatures**

Nous avons relevé la présence de papiers de qualité pour les dessins aboutis, leurs retombes et volets. Ces papiers composent uniquement les albums Ms 28 et Ms 30 mais ils se retrouvent occasionnellement dans une série de sept dessins<sup>14</sup> et sur deux feuilles volantes<sup>15</sup> dans le Ms 27 ainsi que sur les dessins et les collages de deux séries successives dans le Ms 2916. Il s'agit principalement de papiers filigranés<sup>17</sup> de teintes claires, blanc ivoire à crème, d'un aspect de surface velouté à satiné, bien encollés et propices à l'écriture et l'usage des lavis. Les épaisseurs sont très variables allant de la feuille très fine pour les dessins des petites têtes dans le Ms 28<sup>18</sup> à des papiers épais dans le Ms 27 pour la série des torses vus de dos<sup>19</sup>.

En revanche pour ce qui semble être des études avec notamment des annotations, Sagemolen a utilisé des papiers de moindre qualité, qui présentent un aspect plus grossier avec une texture grenue et des teintes variant du beige voire grège au chamois clair à grisâtre<sup>20</sup>. Ces papiers ne sont pas filigranés<sup>21</sup> et correspondent davantage à des papiers d'usage, plus courants, se rapprochant de papiers brouillons. Ils constituent essentiellement les supports des dessins se retrouvant dans les albums Ms 27 et Ms 29.

#### **Les papiers de reliure des corps d'ouvrage : pages de support et intercalaires**

• Les papiers des pages de cahiers des albums Ms 27 et Ms 29

Les pages sur lesquelles sont collés les dessins sont faites de papiers non filigranés, assez épais<sup>22</sup>, de couleur grège. Excepté leurs teintes assez proches, les papiers de ces deux albums s'avèrent différents par leur épair<sup>23</sup>

**<sup>14.</sup>** Série de 7 dessins du Ms 27 (39-40 et 42-46).

**<sup>15.</sup>** Nomenclature anatomique (f° 1) et dessin schématique des viscères et vaisseaux (f° 2).

**<sup>16.</sup>** Série des folios 68 à 73 et celle des folios 77 à 82 du Ms 29.

**<sup>17.</sup>** Nous désignerons tout au long de cet article les papiers filigranés comme des papiers comportant aussi bien des filigranes que des contremarques.

**<sup>18.</sup>** Folios 8 à 15 dont l'épaisseur a été évaluée à environ 15 microns.

**<sup>19.</sup>** Folios 39 à 46 pour lesquels l'épaisseur moyenne des papiers avoisine les 40 microns.

**<sup>20.</sup>** Ces papiers se retrouvent surtout dans les albums Ms 27 et Ms 29.

**<sup>21.</sup>** Nous n'avons cependant pas pu tous les examiner car les dessins sont collés et, de fait, nous ne pouvions les voir en transparence.

**<sup>22.</sup>** Les épaisseurs dans le Ms 27 sont aux alentours de 45 microns tandis que dans le Ms 29 les feuilles ont une épaisseur d'environ 30 microns.

**<sup>23.</sup>** Aspect de la structure et notamment de la répartition des fibres dans une feuille de papier

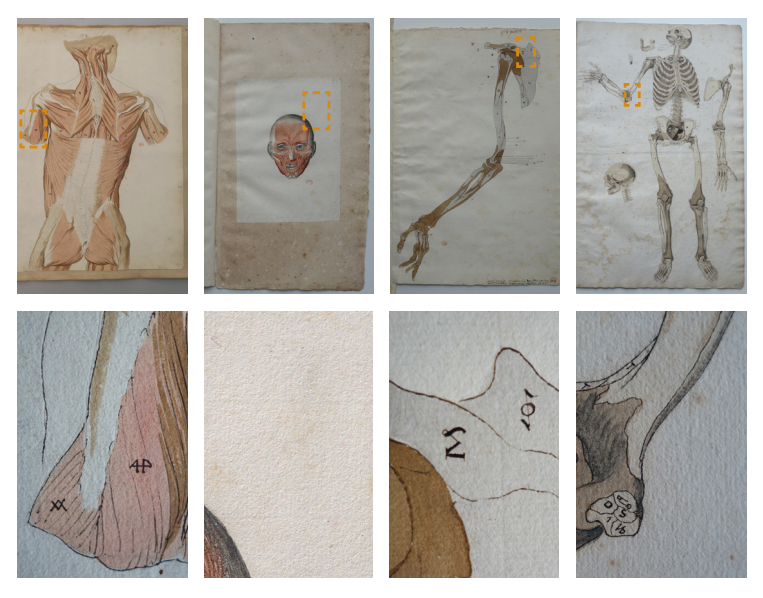

Figure 15.

Un choix de papiers de bonne qualité pour les dessins aboutis. De gauche à droite : Ms 27 (39), Ms 28 (8), Ms 28 (34), Ms 30 (11)

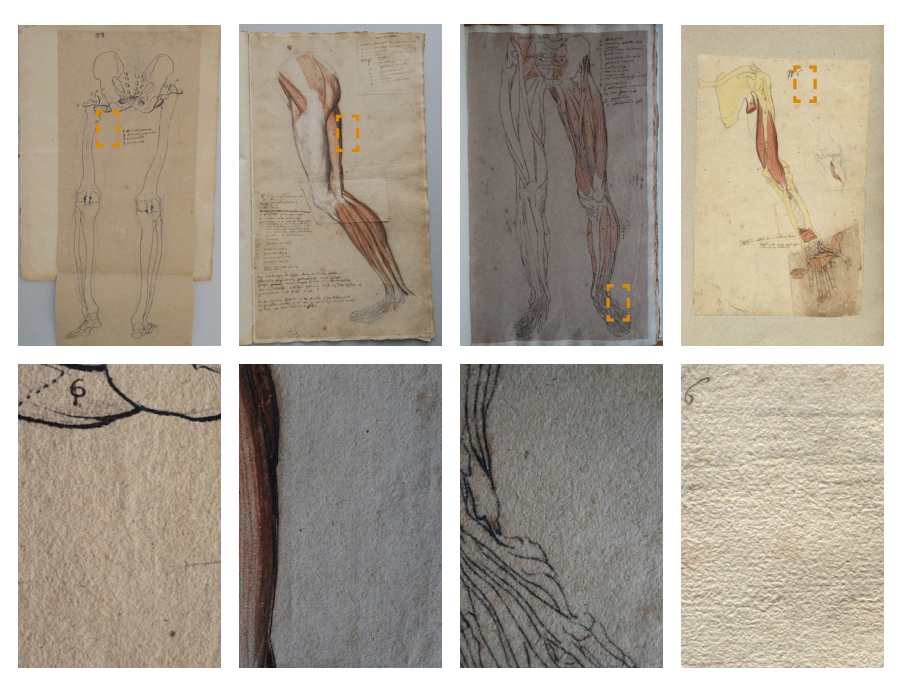

Figure 16.

Des papiers de moindre qualité pour les études. De gauche à droite : Ms 27 (70), papier chamois clair ; Ms 29 (21), papier grège ; Ms 29 (29), papier grisâtre ; Ms 29 (72), papier crème

et leur densité. Des papiers identiques sont utilisés pour chacun des albums. Ceux constituant les bi-feuillets reconstitués du Ms 27 sont de teinte grège et les bi-feuillets du Ms 29 sont plus grisâtres.

En outre la constitution même des cahiers est différente : les bi-feuillets dans le Ms 29 sont obtenus par le pliage d'une même feuille de papier tandis que ceux du Ms 27 sont reconstitués par collage de deux feuilles. Ces différences vont ainsi dans le sens d'une datation différente pour la constitution des albums.

Bernard Gallois<sup>24</sup> propose pour le Ms 27 une datation autour de la deuxième moitié du xviir<sup>e</sup> siècle. Concernant l'album Ms 29, étant donné les éléments observés, nous supposons que la reliure est d'origine et daterait du xvı1° siècle.

• Les papiers des intercalaires des albums Ms 28 et Ms 30

Dans ces deux albums, les dessins sont tous protégés par un feuillet intercalaire qui leur est rabouté en fond de cahier. Ces papiers sont tous de couleur crème. Ceux du Ms 28 comportent tous une marque papetière<sup>25</sup> contrairement à ceux du Ms 30 qui n'en possèdent aucune. De grand format, les intercalaires du Ms 30 sont constitués de deux feuilles de papier raboutées identiques alors que ceux du Ms 28 comportent deux types de papiers différents.

Afin de vérifier l'existence de correspondances de papiers similaires entre les différents albums, qu'il s'agisse des dessins, des pages de cahiers ou des intercalaires, nous nous sommes basées sur la présence ou non des marques papetières et de leurs motifs.

Nous avons ainsi pu dresser une liste de 11 différentes sortes de papiers filigranés, référencés dans le tableau 1.

Les papiers filigranés dont nous avons pu identifier les motifs se trouvent dans la partie supérieure du tableau. Ceux qui ne comportent a priori pas de marque papetière sont dans la partie inférieure. La partie intermédiaire du tableau correspond aux papiers dont la présence

observée en lumière diffuse ou par transparence.

**<sup>24.</sup>** Restaurateur, responsable du secteur traitement des documents reliés sur le site de la BnF à Sablé-sur-Sarthe.

**<sup>25.</sup>** Une marque papetière désigne aussi bien un filigrane qu'une contremarque.

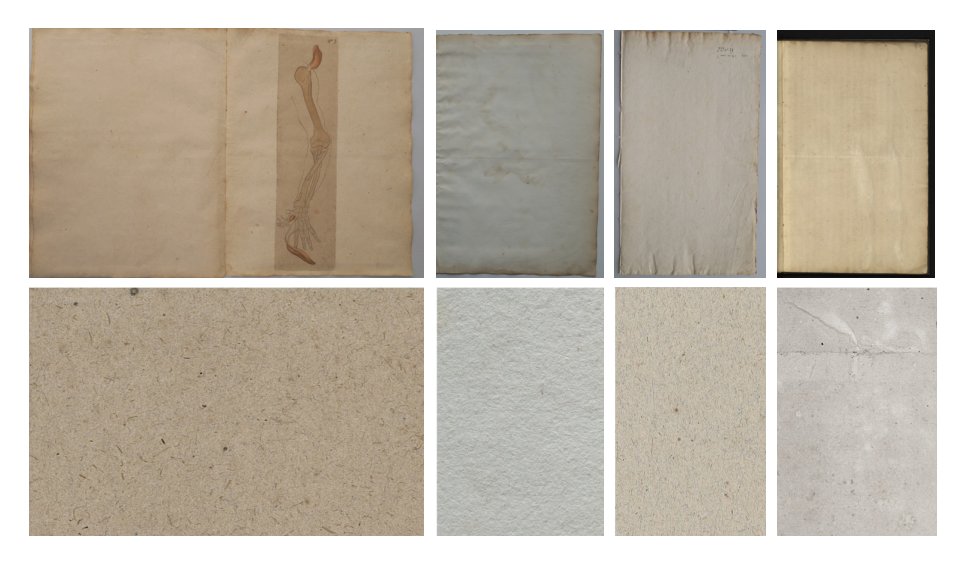

Figure 17.

Papiers pour la confection des pages de support des albums. De gauche à droite : bi-feuillet reconstitué, Ms 27 (26). Intercalaire, Ms 28 (22). Bi-feuillet, Ms 29 (1). Intercalaire, Ms 30 (3)

de marque papetière nous est encore inconnue du fait de l'impossibilité d'avoir accès à l'intégralité des feuilles dessinés qui sont collées sur des pages de l'album Ms 29.

Dans la colonne *Type de papier* à gauche nous avons classé les papiers par code de couleurs, par chiffre et par lettre. Nous avons repris les codes couleurs des différents papiers dans la partie droite du tableau en indiquant pour chaque papier le nombre de feuilles concernées.

La lecture de ce tableau nous est particulièrement instructive, car nous pouvons constater que les papiers filigranés se trouvent principalement dans les albums Ms 28 et Ms 30, qui rassemblent tous deux des dessins aboutis sur des papiers de grande qualité. Pour l'album Ms 28, nous avons répertorié sept types de papier différents dont deux, le nº 3 et le nº 6 qui constituent l'intégralité des feuilles dessinées du Ms 30.

Par ailleurs le papier n° 3 se retrouve également dans sept dessins de l'album Ms 2726.

**<sup>26.</sup>** Les folios 39 à 46 dont nous avons parlé précédemment et qui constituent dans cet album une série à part tant par la facture des dessins que par la nature des papiers.

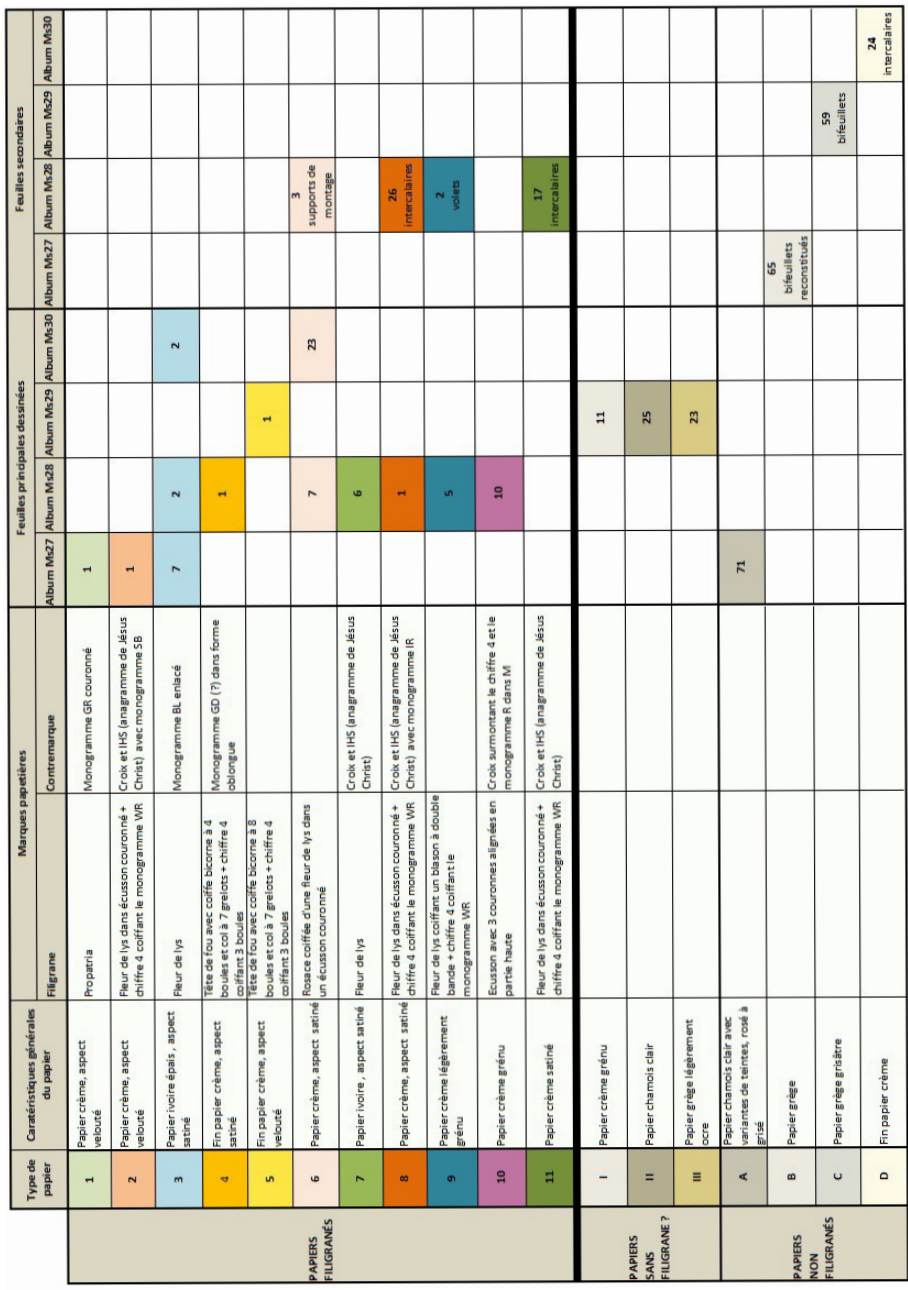

# Tableau 1. Correspondance des papiers dans les quatre albums

т

# **À noter**

Les filigranes et contremarques sont obtenus par le biais de motifs en fils<br>de laiton<sup>a</sup> cousus sur une forme constituée d'une trame métallique qui sert<br>pour fabriquer les feuilles de papier. En regardant par transparence Les filigranes et contremarques sont obtenus par le biais de motifs en fils pour fabriquer les feuilles de papier. En regardant par transparence une feuille de papier dit vergé, des lignes verticales espacées de plusieurs centimètres se distinguent. Il s'agit de fils de chaînettes. Les petites lignes resserrées, parallèles et horizontales, perpendiculaires à celles-ci, sont des vergeures. Elles correspondent aux marques laissées par la trame métallique de la forme<sup>ь</sup>.

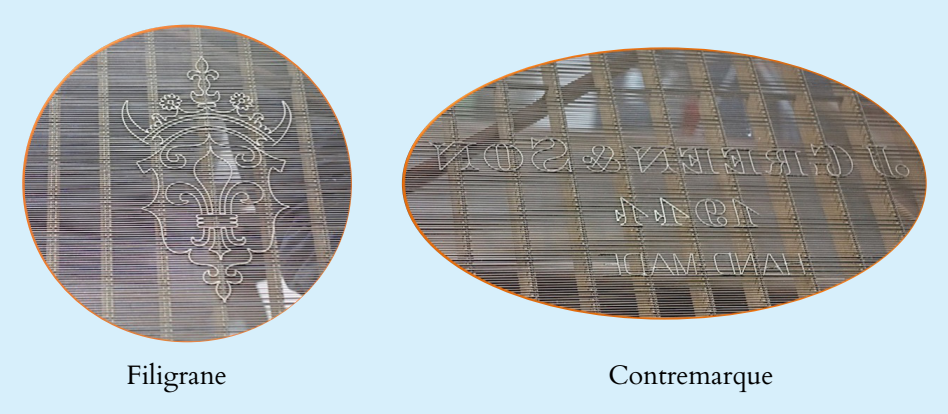

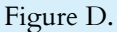

Détails de fils métalliques cousus sur une forme papetière servant à la formation d'un filigrane et d'une contremarque sur une feuille de papier filigranée

**a.** Le plus souvent.

b. GAUDRIAULT, Raymond, *Filigranes et autres caractéristiques des papiers fabriqués en France au xvii<sup>e</sup> et au xviii<sup>e</sup> siècle*, Paris : CNRS Éditions, 1995, p. 28.

Pour l'album Ms 29 il n'y aurait a priori aucun papier filigrané à part une feuille volante portant une légende et qui a très bien pu être rajoutée ultérieurement.

Parmi les motifs des marques papetières que nous avons pu relever, certaines semblent caractéristiques des papiers français et hollandais produits au cours du xv11<sup>e</sup> siècle.

Les motifs récurrents que nous avons pu identifier sont la fleur de lys, qu'elle soit isolée ou complétée par d'autres motifs (blason, couronne, écusson…).

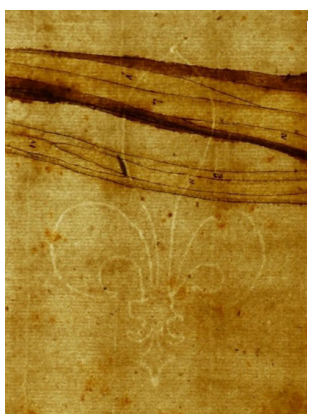

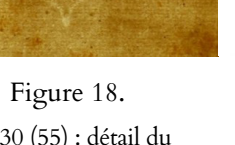

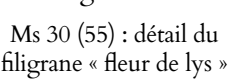

Figure 18 bis. Ms 27 (45) : détail de la contremarque « BL »

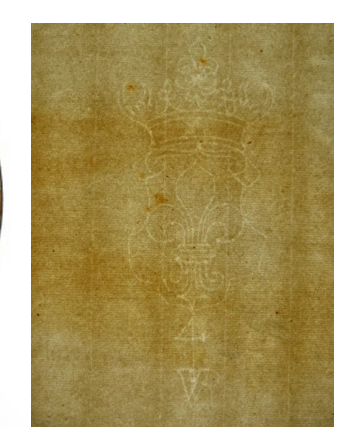

Figure 19. Ms 28 (41) : détail du filigrane « fleur de lys dans un écusson coiffé d'une couronne »

Cette seule fleur de lys, motif courant connu depuis le xiv<sup>e</sup> siècle, se retrouve ainsi dans le papier nº 3 (figure 18) avec une contremarque correspondant aux initiales BL entrelacées d'un maître papetier non identifié (figure 18 bis).

Le papier nº 8 qui a été principalement utilisé pour la fabrication des intercalaires de l'album Ms 28 est composé d'une fleur de lys dans un écusson coiffé d'une couronne (figure 19). Sa contremarque figure le monogramme de Jésus-Christ et sa croix. Elle est complétée par les initiales IR. En effectuant nos recherches nous avons retrouvé des traces de ce papier dans la base de données européenne sur les marques papetières « Memory of Paper<sup>27</sup> ». Il apparait dès le milieu du xvı1° siècle en France dans l'Angoumois dans le moulin de Jean de Villedary<sup>28</sup>. Ses initiales IV correspondent au 4 en chiffres romains. Le chiffre arabe 4 sera associé par la suite à ce motif de filigrane comme une marque de label de très grande qualité de papier par de nombreux fabricants en Europe, notamment en Angleterre.

**<sup>27.</sup>** [https://www.memoryofpaper.eu]( https://www.memoryofpaper.eu) – Bernstein consortium portal.

**<sup>28.</sup>** Villedary, comme d'autres papetiers de l'Angoumois avait un lien particulier avec des négociants hollandais. Ces derniers s'établissent près d'Angoulême dès la première moitié du xvii<sup>e</sup> siècle et y font travailler des papetiers locaux pour exporter leur production vers la Hollande qui, à cette époque, ne produit pas de papiers de grande qualité et dont le besoin ne cesse de croître avec le développement de l'édition. Dès la fin du xvı1<sup>e</sup> siècle et au cours du xviii" siècle, ce motif de papier réputé sera reproduit sur des papiers hollandais avec différentes contremarques.

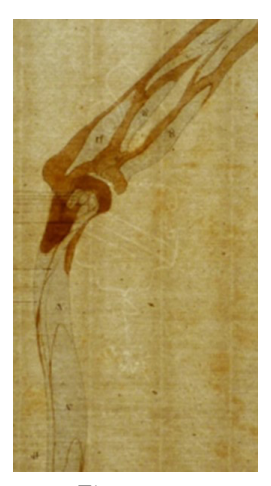

Figure 20. Ms 28 (24) : détail du filigrane « fleur de lys coiffant un écusson à double bande aux armes de Strasbourg »

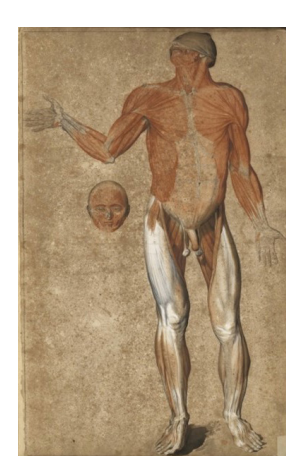

Figure 21. Ms 30 (3)

La fleur de lys coiffant un écusson à double bande aux armes de Strasbourg est caractéristique du papier nº 9 (figure 20). Produit près de Strasbourg dès le xv11° siècle, ce papier réputé de haute qualité va être reproduit à la fin du xvii<sup>e</sup> siècle et au xviii<sup>e</sup> siècle en Angoumois, en Angleterre et en Hollande<sup>29</sup>.

D'autres filigranes exempts de fleur de lys sont recensés comme la tête de fou à coiffe bicorne, un écusson à trois couronnes alignées ou encore le filigrane du papier nº 1<sup>30</sup> qui représente un républicain romain et un lion tenant un glaive, dans un enclos avec la marque *Propatria* comme figure allégorique de la Hollande. Le motif de ce filigrane est populaire chez les maîtres papetiers hollandais de la seconde moitié du xv111° siècle<sup>31</sup>.

En répertoriant les papiers, nous nous sommes rendu compte que le papier n° 6 présentait des altérations bien spécifiques qui ne se retrouvent pas sur les autres papiers. Le papier a fortement bruni à l'exception de zones plus claires correspondant à des constellations de taches plus ou moins grandes, qui semblent être des zones préservées<sup>32</sup> (figure 21).

**<sup>29.</sup>** [https://vdgs.org.uk/indexmss/14%20Watermarks.pdf](https://vdgs.org.uk/indexmss/14%20Watermarks.pdf )

**<sup>30.</sup>** Ms 27 (1), représentant des viscères.

**<sup>31.</sup>** Ogierman, Leonard, « Phenomenon of Pro Patria paper expansion », *Bibliotheca Nostra,*  Śląski Kwartalnik Naukowy 47, nº 1 (2017) : 90-97. Ce motif est récurrent chez les maîtres papetiers hollandais de la seconde moitié du xvııı<sup>e</sup> siècle.

**<sup>32.</sup>** Ces zones claires nous indiquant de fait la couleur initiale du papier. Ce phénomène est appelé *foxing inversé* par opposition au foxing qui se manifeste par le développement de petites piqûres brunes bien visibles sur les papiers clairs.

En outre ces papiers présentent des inclusions noires verdâtres curieuses que nous avons observées sous loupe binoculaire sans toutefois parvenir à les identifier. Il semblerait qu'il s'agisse d'impuretés résiduelles dans la pâte à papier. Leurs analyses par fluorescence X ont révélé des éléments minéraux comme le zinc et le mercure avec principalement du cuivre.

Nous retrouvons ces altérations dans plusieurs albums, soit sur les feuilles entières, soit sur des retombes ou des pièces rapportées comme par exemple dans le folio 73 du Ms 27 (figures 22 et 22 bis).

Les phénomènes d'oxydation et de brunissement du papier sont des processus bien connus et documentés mais dans ce cas de figure, il s'avère difficile d'en diagnostiquer la cause.

S'agirait-il d'altérations engendrées par un processus défectueux dans la fabrication de la pâte à papier ou d'une mauvaise répartition de l'encollage33 ? Le contact d'un autre support comme un papier huilé ou verni aurait-il par la suite favorisé les oxydations ? L'exposition des papiers à des produits ou des vapeurs chimiques<sup>34</sup> aurait-elle entraîné ces phénomènes ?

L'étude des différents papiers, de leurs aspects et leurs caractéristiques mais aussi de leurs altérations nous permet d'émettre des hypothèses et des recherches bibliographiques ainsi que des analyses complémentaires qui devraient nous aider à étayer ces hypothèses notamment par rapport aux questions soulevées : les marques papetières peuvent-elles permettre de dater plus précisément les papiers et d'identifier tous les lieux de production, voire même les papetiers ? Les différents papiers et leur usage nous donnent-ils des indices quant à la volonté de réaliser une publication imprimée ? Comment expliquer le phénomène de *foxing inversé* ? Des études sont actuellement en cours au Rijksmuseum aux Pays-Bas sur des problématiques similaires notamment sur des œuvres de Rembrandt.

La mise en commun de nos études respectives pourrait ainsi nous permettre de mieux comprendre le phénomène.

**<sup>33.</sup>** En l'occurrence de la gélatine.

**<sup>34.</sup>** Les papiers auraient pu rester par exemple dans un environnement proche des dissections et des vapeurs utilisées pour conserver les corps.

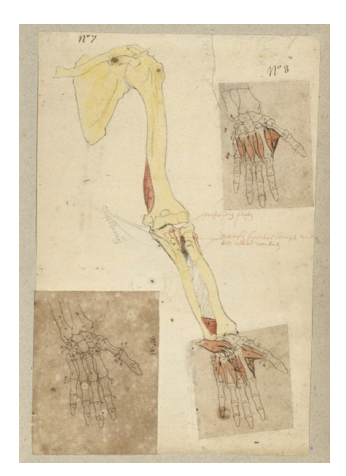

Figure 22. Ms 27 (73)

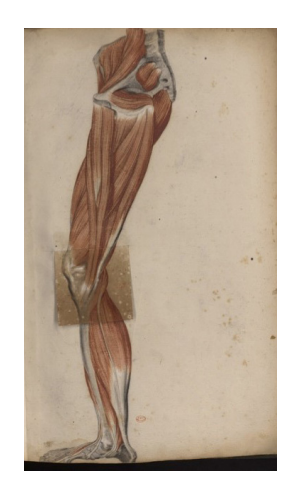

Figure 22 bis. Ms 28 (32) : détail du phénomène de brunissement sur la retombe

### Les procédés de report pour une méthode de reproductibilité de modèles anatomiques

En examinant attentivement les dessins et notamment des traces de stylet, nous avons eu l'intuition que la silhouette de certains d'entre eux était reproduite. Puisque le corpus anatomique est composé de séries de dessins qui se complètent les unes aux autres, il semblait pertinent de penser qu'un modèle avait été appliqué pour transférer la silhouette de l'une sur l'ensemble de la série et ceci pour deux raisons : d'une part pour accélérer leur réalisation et faciliter la reproduction et d'autre part pour obtenir un modèle scientifique reproductible et conforme.

Afin de vérifier cette hypothèse nous avons tout d'abord effectué des relevés directement sur les dessins par l'intermédiaire de film polyester transparent, en traçant les contours des dessins avec un feutre noir permanent, puis nous avons vérifié les correspondances des contours en plaçant ces relevés sur les autres dessins.

Par exemple, le relevé fait à partir du squelette dessiné qui se trouve au tout début de l'album Ms 30 (figure 23) a été transposé sur d'autres dessins de ce même album pour vérifier les concordances (figure 24).

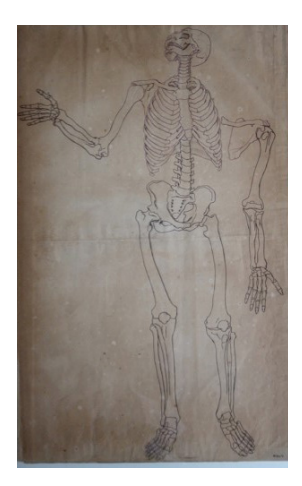

Figure 23. Ms 30 (1)

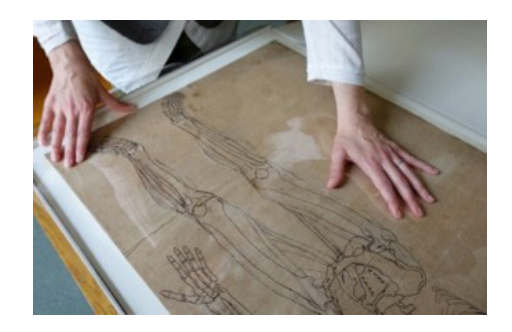

Figure 24. Relevé des contours du Ms 30 (1) sur une feuille de polyester

Nous avons procédé de la même façon pour la myologie complète de la face se trouvant sur le folio 4 de cet album (figure 25) et avons comparé le relevé obtenu avec les quatre grands dessins de la face du Ms 27 (74-77). Les tracés concordent.

Pour étayer notre hypothèse, nous avons également établi des relevés pour faire le lien entre les albums Ms 28 et Ms 30 à partir des études de têtes. Un relevé a été fait sur la tête dissociée du corps du folio 4 du Ms 30 et transposé sur l'étude de tête se trouvant dans le petit cahier du Ms 28. Les traits du relevé se correspondent selon la phase de dissection. La même chose a été faite pour la tête du folio suivant et les conclusions sont les mêmes.

Des relevés systématiques complémentaires devraient nous permettre de confirmer ces hypothèses et de pointer également des liens entre les albums Ms 28 et Ms 29.

Dans un deuxième temps, pour renforcer nos hypothèses et aller plus vite, nous avons utilisé l'application Sketchbook pour réaliser des relevés d'après photographies sur tablette numérique à l'aide d'un stylet. Nous avons ainsi obtenu des calques numériques pour chaque relevé type.

Nous avons ainsi sélectionné dans l'album Ms 27 une série de dix dessins représentant la myologie des membres inférieurs de face (ff° 27-36). Des tracés de report se retrouvent sur la plupart de ces dessins. Le premier des- $\sin(n^{\circ} 27)$  correspond à la myologie la plus complète et le dernier  $(n^{\circ} 36)$ 

#### Myologie du corps entier

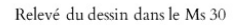

Transposition du relevé sur des grands dessins dans le Ms 27

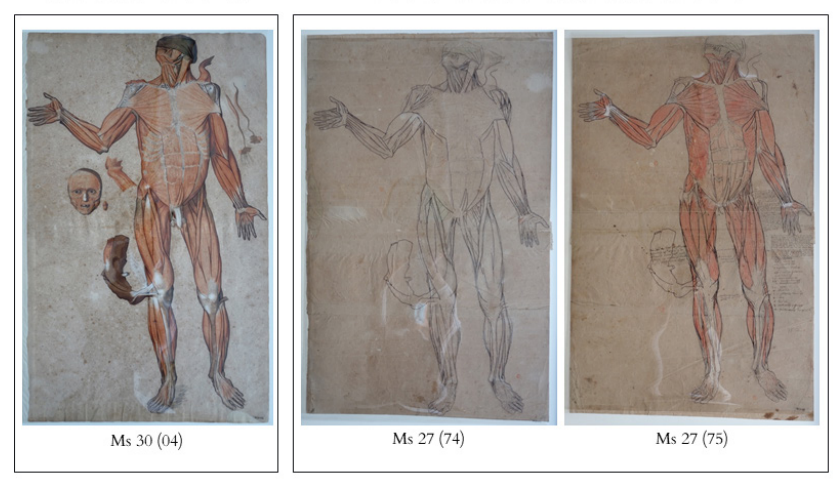

Figure 25.

Rapprochement des dessins et leur concordance dans les albums

au squelette. Chaque relevé obtenu à partir de Sketchbook (figure 26) montre des analogies. En superposant par exemple le calque réalisé à partir du premier dessin, les contours des muscles principaux coïncident exactement avec ceux des dessins suivants. En répétant cette opération avec le dernier dessin de la série qui met en évidence le squelette, la transposition du calque obtenu sur l'ostéologie des dessins précédents démontre que les contours se superposent également.

Les relevés systématiques de ce type de calque avec l'application Sketchbook devraient nous permettre de distinguer les techniques de report utilisées par Sagemolen et, nous l'espérons, de définir une chronologie dans la réalisation de ces dessins.

Parmi les nombreux procédés de report utilisés généralement par les artistes, quatre ont pu être identifiés parmi l'ensemble des albums étudiés.

Pour tout procédé de report, il faut faire un relevé préalable du dessin original. Le principe est de réaliser un calque exact par transparence. Il y a deux manières de procéder : soit le relevé est réalisé sur une feuille de papier vierge ordinaire et les contours du dessin sont reproduits par le biais d'une lumière transmise par le dos, soit le relevé est réalisé sur un papier

#### N. Dauga, N. Silvie, N. Coural, M. Eveno

Série de 10 dessins : Ms 27 (27-36)

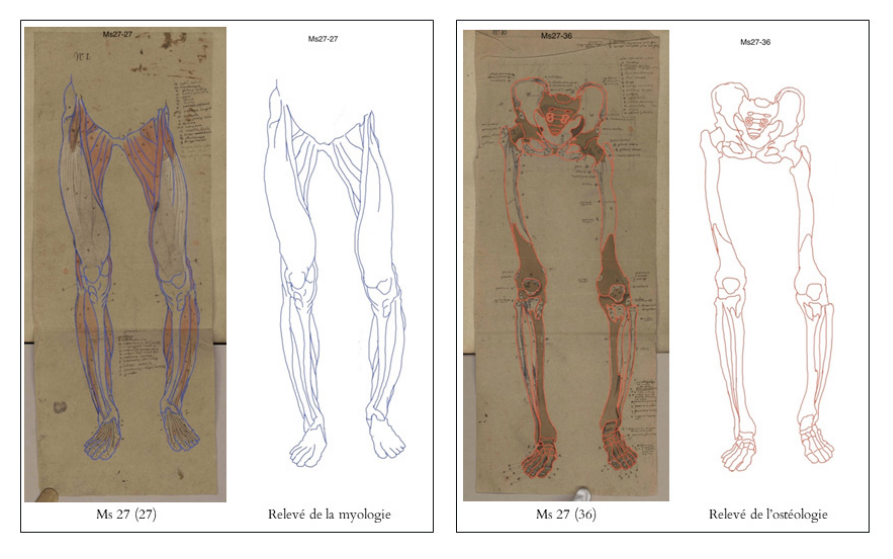

Figure 26.

Reproductibilité des dessins vérifiée par relevé sur tablette numérique

rendu translucide35 (schéma de synthèse 2). Dans ces deux cas, le relevé est direct et les tracés sont identiques à l'original. Il s'agit alors de calques. La particularité de ces modes de relevé est d'éviter de marquer le dessin original. Nous supposons que l'une ou l'autre de ces méthodes a servi pour reproduire les dessins de l'album Ms 30, car ces derniers ne présentent aucune marque visible.

Comme le report au calque relève d'un processus technique transitoire, son support devient donc éphémère et n'était a priori pas destiné à être conservé. Ceci explique son absence dans les albums.

Le schéma de la figure 27 indique la manière d'obtenir un relevé par calque et son utilisation en contre-calque pour réaliser un décalque du dessin original.

L'un des procédés utilisés par Sagemolen est celui du décalque direct : l'utilisation d'un stylet, outil à pointe probablement arrondie dans le cas des dessins de Sagemolen<sup>36</sup> a permis de reporter directement les contours en appliquant au préalable un calque sur le papier vierge. En marquant

**<sup>35.</sup>** À l'époque de Sagemolen ce type de papier était un papier huilé ou verni.

**<sup>36.</sup>** Les tracés obtenus ne sont généralement pas incisés mais appuyés.

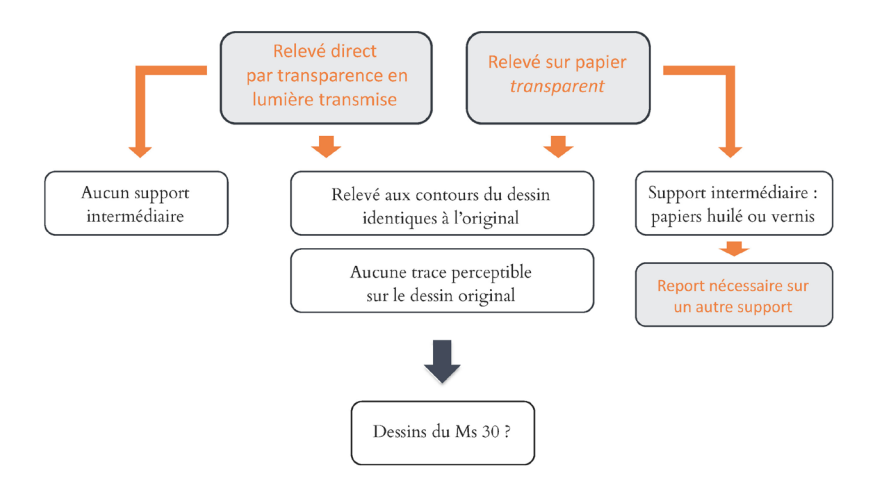

Schéma de synthèse 2. Mode de relevés par calque

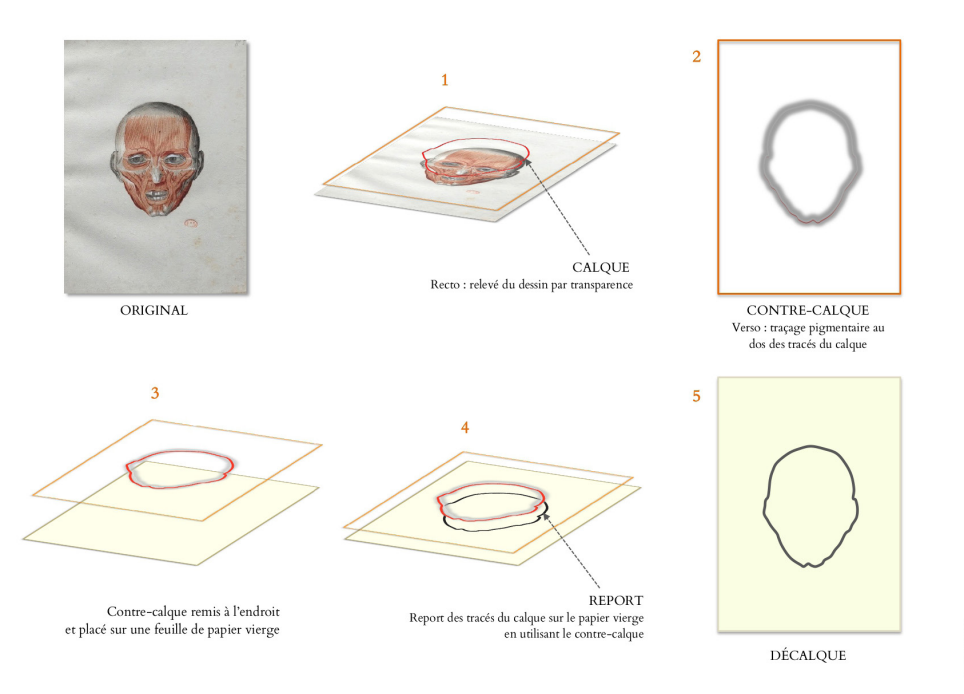

Figure 27. Schéma illustrant les procédés de report à l'aide de calque et de contre-calque

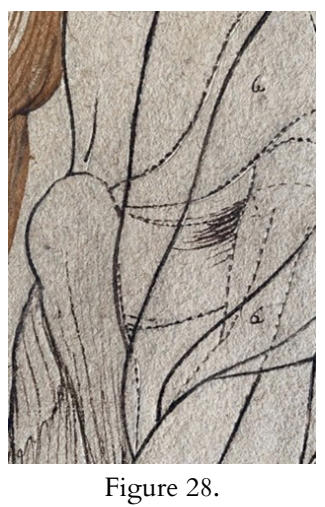

Ms 27 (63) : détail de la technique

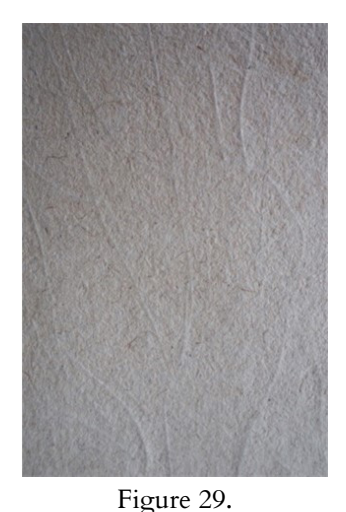

Ms 27 (63) verso : reliefs formés par les sillons profonds du recto

les contours des tracés à l'aide du stylet, l'artiste a ainsi laissé sur la feuille de papier des sillons au recto (figure 28) constituant des repères pour réaliser ensuite les tracés au crayon ou à l'encre. Ces sillons forment alors des reliefs saillants au verso (figure 29).

Le deuxième procédé que nous avons pu relever de façon assez marginale est celui du calque classique : la reprise du tracé au verso du calque (perdu) est faite au crayon graphite et permet le report par décalque. C'est ce procédé que nous avons identifié sur le folio 30 du Ms 27 (figures 30 et 31).

Dans deux séries similaires placées à la suite dans l'album Ms 27 (11 à 26), l'artiste a employé un autre procédé particulier pour obtenir un dessin inversé au dos de son dessin original : le report au papier dit « carbone ». Ce report semble avoir été obtenu de deux manières dans cette série : la première a probablement consisté à utiliser un papier enduit sur une face d'un matériau graphique fait à base de noir de carbone dense mélangé à une substance grasse. Ce papier « carboné » a ensuite été appliqué directement au dos du dessin puis l'artiste a utilisé un stylet ou un crayon dur pour reporter les tracés au verso (figures 32 et 32 bis).

Pour la seconde méthode, nous n'avons répertorié qu'un seul dessin (le folio 29 du Ms 27) dont les contours sont très particuliers (figure 33 et 33 bis) : la méthode consiste alors à placer un papier « carboné » sous le dessin original, la face enduite contre le papier vierge constituant le

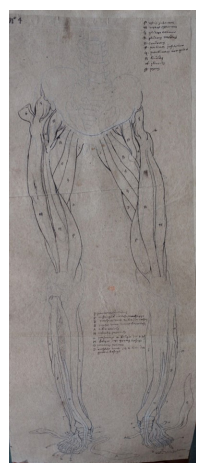

Figure 30. Ms 27 (30) : technique graphique

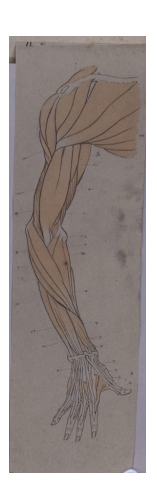

Figure 32. Ms 27 (18) verso

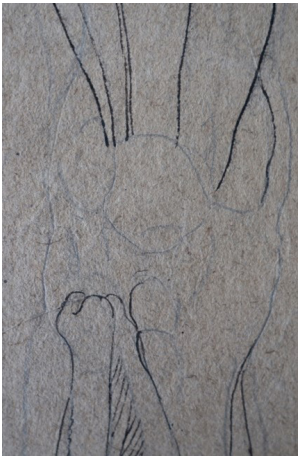

Figure 31. Ms 27 (30) : détail de la technique graphique

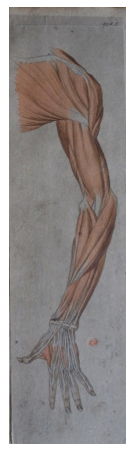

Figure 32 bis. Ms 27 (18) recto

folio. Comme pour le procédé précédent, un stylet, une pointe d'ivoire, un crayon dur ou un outil spécifique<sup>37</sup> permet ensuite de transposer le dessin. Cette hypothèse reste tout de même à vérifier concernant ce dessin.

Parmi les autres procédés de report utilisés par Sagemolen, nous avons relevé celui du charbonnage dont plusieurs exemples sont présents dans une série de l'album Ms 27 (28 à 35). Le principe est de frotter une matière pigmentaire pulvérulente noire au dos du dessin original (sur l'ensemble ou à

**<sup>37.</sup>** Comme par exemple une griffe à molette.

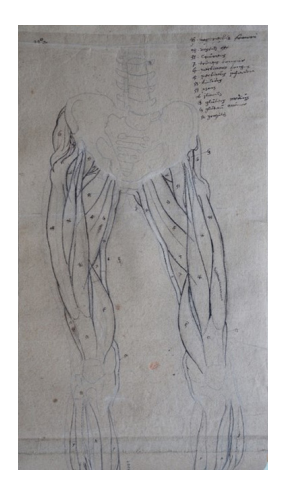

Figure 33. Ms 27 (29) : technique graphique sur les membres inférieurs

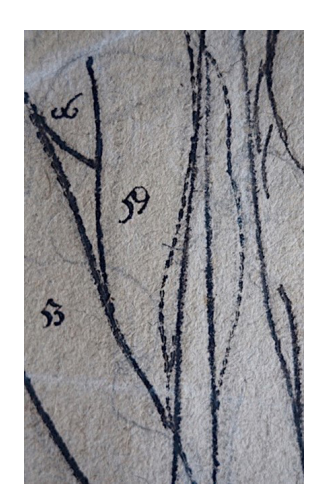

Figure 33 bis. Ms 27 (29) : détail de la technique graphique

l'emplacement du motif). Nous pensons que pour les dessins de Sagemolen, il s'agit de fusain ou d'un mélange de fusain et de pierre noire. Le dos du dessin charbonné est ensuite posé sur une feuille de papier vierge et l'usage d'un stylet ou d'une pointe d'ivoire permet de décalquer le dessin et de déposer sur la feuille vierge un peu de matière pulvérulente : les tracés de report obtenus manquent de précision et de netteté mais suffisent comme éléments de repère et sont alors très discrets et peuvent même être effacés.

Un procédé que nous appellerons « report multiple instantané » tient davantage lieu d'hypothèse. En effet, nous avons observé un mode de reproduction des dessins spécifiques sur les 14 grands dessins se situant à la fin de l'album Ms 27 (74 à 87). Nous avons repéré sur ces dessins des traces faites au stylet formant des sillons profonds. Ces tracés en creux présentent des graduations de profondeurs différentes d'un dessin à l'autre : l'artiste a ainsi pu superposer plusieurs feuilles de papier sous le premier dessin de la série qu'il s'apprêtait à réaliser, de manière à reproduire simultanément le même dessin sur ces feuilles par le biais d'un stylet et d'un lange de feutre en laine placé sous la liasse de papier pour adoucir et faciliter le report sans inciser le papier.

Les processus de report utilisés par Sagemolen pour reproduire les dessins dans les séries sont donc complexes et certains d'entre eux sont difficiles à certifier. Ceux qui nous paraissent évidents sont les procédés visibles comme ceux mettant en présence des tracés au stylet, plus ou moins profonds, et des charbonnages au dos des dessins. D'autres, comme les reports multiples instantanés et les reports au papier dit « de carbone » doivent encore être étudiés (schéma de synthèse 3).

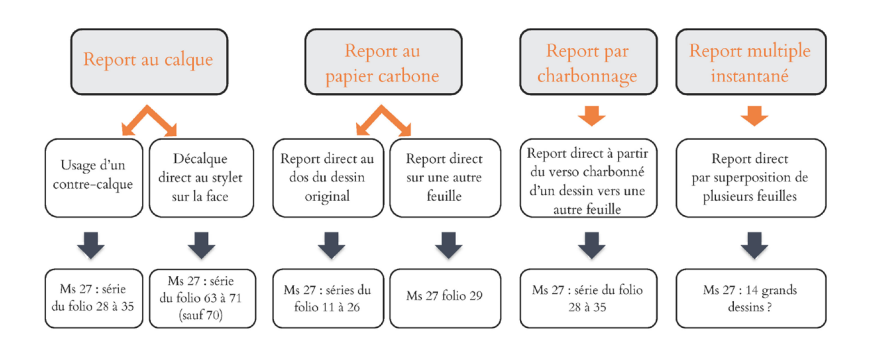

Schéma de synthèse 3.

Les procédés de report qui ont pu être utilisés pour réaliser ces dessins

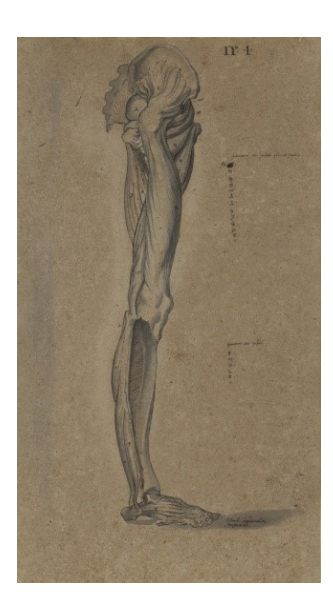

Figure 34. Ms 29 (51)

Par exemple, Sagemolen aurait-il utilisé des poncifs<sup>38</sup> ? Des traces de tels pointillés sur certains dessins (comme par exemple le folio 29 dans l'album Ms 29) nous interrogent. À ce jour, ces poncifs sont perdus.

D'autres champs d'investigation concernant l'étude matérielle des dessins de Sagemolen restent encore à explorer. L'un d'eux porte sur l'existence d'indices qui nous permettraient d'étayer ou non l'hypothèse qu'une édition gravée et imprimée du corpus ait été envisagée à l'époque. Une série dans le Ms 29 nous interpelle. Il s'agit de la facture en grisaille de 16 dessins, en « noir et blanc » (entre les folios 43 et 64), qui peut évoquer celle de la gravure. De plus ces dessins sont datés et signés (figure 34). Par ailleurs, la présence de signes de nomenclatures et les nombreux commentaires et légendes sur les dessins des albums Ms 27 et Ms 29 et leur absence sur les dessins aboutis dans les albums Ms 28 et Ms 30 nous interrogent. Ces signes et légendes peuventils être corrélés à une possible future édition gravée ?

## **La campagne de conservation-restauration**

Nous sommes intervenues après que les éléments de reliure ont été démontés par Isabelle Bonnard. Le démontage s'imposait en effet en raison des tensions exercées par ces éléments (coutures trop serrées, plats déformés…) et les altérations qui en résultaient. Par ailleurs il a facilité notre intervention sur les dessins et les pages d'album ainsi libérées et nous a donné l'opportunité de les examiner attentivement en faisant notamment les photos des marques papetières sur une table lumineuse.

## Documentation et base de données

L'examen de chaque folio, de son intercalaire ou de son support de montage (page d'album) a fait l'objet d'une fiche manuscrite très détaillée saisie ultérieurement dans une base de données FileMaker Pro. Ce logiciel a été choisi principalement en raison de son ergonomie et de ses possibilités d'extraction et d'export de données vers Microsoft Excel afin d'obtenir des listes quantifiables. Il nous a permis également d'avoir à notre disposition un seul outil de travail que nous pouvions compléter au fur et à mesure de nos observations et de nos interventions.

**<sup>38.</sup>** Papiers perforés en pointillés au travers desquels une fine poudre noire dans une ponce, sorte de poche, était passée pour produire des pointillés de façon légère, marquant ainsi subrepticement les contours.

Les différentes rubriques à saisir ont été définies à la suite de discussions et d'échanges après avoir examiné de façon globale les quatre albums. Nous avons travaillé sur le vocabulaire et les champs à renseigner en tenant compte également des requêtes de Jean-François Vincent puisque, dès la conception de cette base de données, l'objectif était aussi qu'elle serve à la consultation sur place à la bibliothèque, par les responsables du fonds et les chercheurs.

Nous avons fait appel à Alexis Bassis, un ingénieur maîtrisant parfaitement le logiciel FileMaker Pro pour nous aider à élaborer cette base de données à partir d'une fiche exhaustive conçue par Nadège Dauga. Ainsi transposée, la base a été augmentée et certaines rubriques ont été compilées ou supprimées pour améliorer notamment l'ergonomie en mode saisie et permettre l'accès aux informations en mode recherche.

Cette base nous a permis de renseigner aussi bien les informations relatives aux œuvres (nature des papiers et des techniques, dimensions, épaisseurs, traces d'usage, etc.) que celles liées aux altérations et aux interventions de conservation-restauration.

Toutes les informations saisies peuvent être facilement accessibles grâce à la possibilité de les exporter sous forme de fichier PDF. Les fiches obtenues peuvent être éditées individuellement ou dans un dossier général, les unes à la suite des autres. La BIU Santé médecine a mis ces fiches individuelles en ligne à la disposition des chercheurs<sup>39</sup>.

### Les interventions de conservation-restauration

Les interventions de conservation-restauration ont été minimales afin de préserver les traces historiques telles que notamment les transferts de dessin sur la page en regard. Il convient de souligner que l'état de conservation de la majorité des œuvres était plutôt convenable au regard de leur histoire et de leur nature, hormis pour les papiers dégradés par le foxing inversé les rendant cassants, les 14 grands dessins repliés de l'album Ms 27 et le premier folio du Ms 30, séparé de l'album. Les altérations relevées sont plutôt habituelles : altérations mécaniques (déformations, pliures, déchirures, petites lacunes, etc.) dues surtout à la manipulation des feuilles et aux collages des dessins sur les pages. Certains dessins (notamment dans le Ms 28) présentent de très grosses auréoles sans doute

**<sup>39.</sup>** [https://www.biusante.parisdescartes.fr/histoire/medica/assets/pdf/Base-de-donnees-Sa](https://www.biusante.parisdescartes.fr/histoire/medica/assets/pdf/Base-de-donnees-Sagemolen.pdf)[gemolen.pdf](https://www.biusante.parisdescartes.fr/histoire/medica/assets/pdf/Base-de-donnees-Sagemolen.pdf)

générées par un dégât des eaux ou tout du moins un apport d'humidité important et très localisé comme des coulures. L'empoussièrement était globalement assez important ce qui n'est guère surprenant. Concernant la technique graphique, les altérations les plus importantes concernent la sulfuration des blancs de plomb, devenus noirs.

Le protocole de restauration que nous avons privilégié a été appliqué sur l'ensemble des albums avec cinq axes principaux :

– Assainir les albums par une aspiration des fonds de cahiers et des pourtours, effectuée à l'aide d'un aspirateur à filtre HEPA<sup>40</sup> suivie d'un dépoussiérage et d'un gommage localisés, à l'aide de différentes gommes sélectionnées en fonction de la fragilité des papiers et des techniques, en ayant soin de préserver les transferts sur les pages en regard.

– Renforcer les fragilités mécaniques, notamment les bords, à l'aide de bandelettes de papier japonais<sup>41</sup>, teinté ou non, et de colle d'amidon de blé.

– Combler les lacunes sur les bords par l'incrustation de pièces de papiers japonais teintées<sup>42</sup>, afin de permettre une manipulation sans danger tout en favorisant la lisibilité de l'ensemble.

– Atténuer localement certaines déformations ou pliures gênantes pour la lecture des dessins ou pour la numérisation.

– Démonter les 14 grands dessins pliés à la fin de l'album Ms 27 (folios 74 à 87). Ces dessins étaient initialement montés sur onglets et repliés en trois pour être insérés dans l'album. Ils présentent de nombreux plis et des consolidations anciennes laissant penser qu'ils ont été davantage manipulés. Le parti pris pour le traitement curatif de ces 14 grands dessins a été différent des autres, puisque nous avons proposé de les démonter de manière à ce qu'ils puissent être conservés dépliés à plat et conditionnés afin de pouvoir être exposés individuellement. Ce choix a résulté d'une concertation commune avec Isabelle Bonnard, Natalie Coural et Jean-François Vincent et s'explique par le fait que ces dessins de corps entier s'apparentent aux dessins du Ms 30 (de même format) et qu'ils ont vraisemblablement été rajoutés ensuite au reste de l'album, constituant ainsi un ensemble pouvant être conservé à part. Les onglets initiaux de montage ont été préservés à part et numérotés pour un éventuel remontage ultérieur.

**<sup>40.</sup>** High Efficiency Particulate Airfilter.

**<sup>41.</sup>** De grammages très fin, entre 5 g/m² et 12 g/m².

**<sup>42.</sup>** Ces pièces de papier sont ainsi facilement identifiables tout en restant discrètes.

Ms 27 (74-87): 14 dessins

#### Objectifs:

- > Conservation à long terme :
	- · conditionnement individuel en chemise cartonnée
	- · stockage de la série en portfolio
- > Consultation en bibliothèque :
	- · accès simplifié aux 14 dessins · montage sur charnière pour accès au verso
- > Exposition temporaire :
	- · Présentation modulable : en vitrine ou encadrée

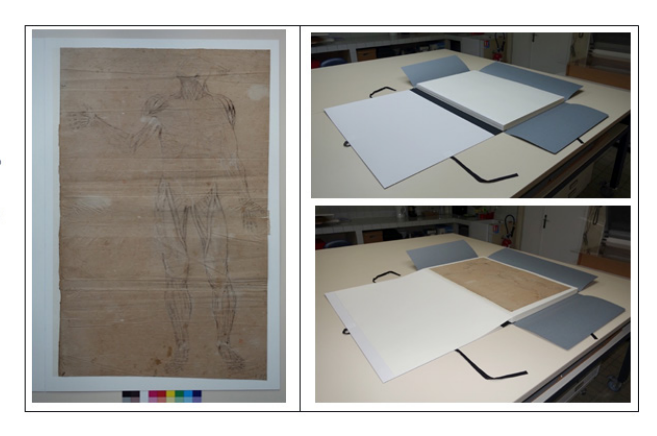

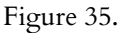

Montage et conditionnement des 14 grandes planches dessinées : Ms 27 (74-87)

Nous avons appliqué le même protocole que pour les autres dessins concernant le dépoussiérage et le renfort des zones fragilisées mais nous avons de plus effectué une légère mise à plat générale<sup>43</sup> pour atténuer les plis les plus marqués.

Seuls ces 14 grands dessins ainsi que les 25 autres grands dessins du Ms 30 ont fait l'objet d'un montage et conditionnement individuels dans des chemises cartonnées faites sur mesure (figure 35) selon un même format standard avec des matériaux propres à leur assurer une conservation pérenne44. Chaque dessin est monté sur un fond à l'aide d'un onglet de papier japonais collé au revers du bord gauche, et un rabat mobile vient protéger la face. Les intercalaires du Ms 30 ont été préservés dans ces montages individuels, montés chacun sur le rabat en forme de chemise protectrice. Dans le cadre d'une exposition, chacun de ces rabats peut être replié à l'arrière pour que le dessin puisse par exemple être encadré. Le montage des 14 grands dessins du Ms 27 et du premier dessin du Ms 30 a été réalisé par nos soins, et les 24 autres grands dessins du Ms 30 ont été montés et conditionnés selon notre prototype par Virginie Griffisch, restauratrice d'arts graphiques de la BnF sur le site de Sablé-sur-Sarthe.

**<sup>43.</sup>** Par relaxation et légère humidification contrôlée dans une chambre d'humidification.

**<sup>44.</sup>** Papier et cartonnettes dits *permanents* avec une réserve alcaline.

# **Conclusion**

Cette étude est complexe et passionnante. Un corpus paraissant relativement homogène de prime abord s'est révélé en définitive riche de procédés graphiques et de combinaison de matériaux variés qu'il s'agisse des papiers, de la facture des dessins ou encore des reliures elles-mêmes.

Beaucoup de questions sont apparues au cours des recherches et demeurent. La découverte de nouveaux indices génère de nouvelles pistes de réflexion.

Un premier travail d'identification nous a permis d'émettre l'hypothèse que les albums Ms 28 et Ms 30 sont corrélés. Ils se distinguent des deux autres tant par la nature de leurs papiers que par la facture de leurs dessins et leurs techniques graphiques.

Des questions soulevées restent en suspens et concernent notamment : les lieux de production (moulins, régions, pays) de certains papiers voire leur datation exacte ; la chronologie de la conception des dessins ; les procédés de report et de reproductibilité des dessins.

Les pistes que nous avons explorées en complément des interventions de conservation-restauration nous semblent prometteuses mais, pour les confirmer, l'étude doit être poursuivie et demanderait la collaboration d'anatomistes et de spécialistes en dessins d'anatomie.

En outre, des analyses scientifiques supplémentaires devraient également permettre d'affiner certaines hypothèses quant à la nature des matériaux graphiques et des altérations observées.